## **Preise kalkulieren | Stammdaten**

Preise können mithilfe der Suchfunktion weiter eingegrenzt werden. Gesucht werden kann über verschiedenen Suchkriterien. So ist z.B. die Filterung nach einer Gruppe von Artikeln aus der ausgewählten Verkaufspreisliste zur gezielten Anpassung der Preise möglich.

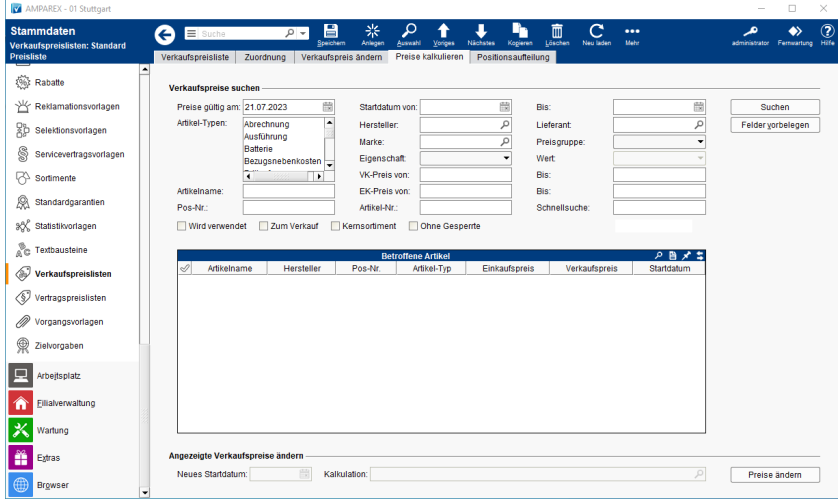

## Funktionsleiste

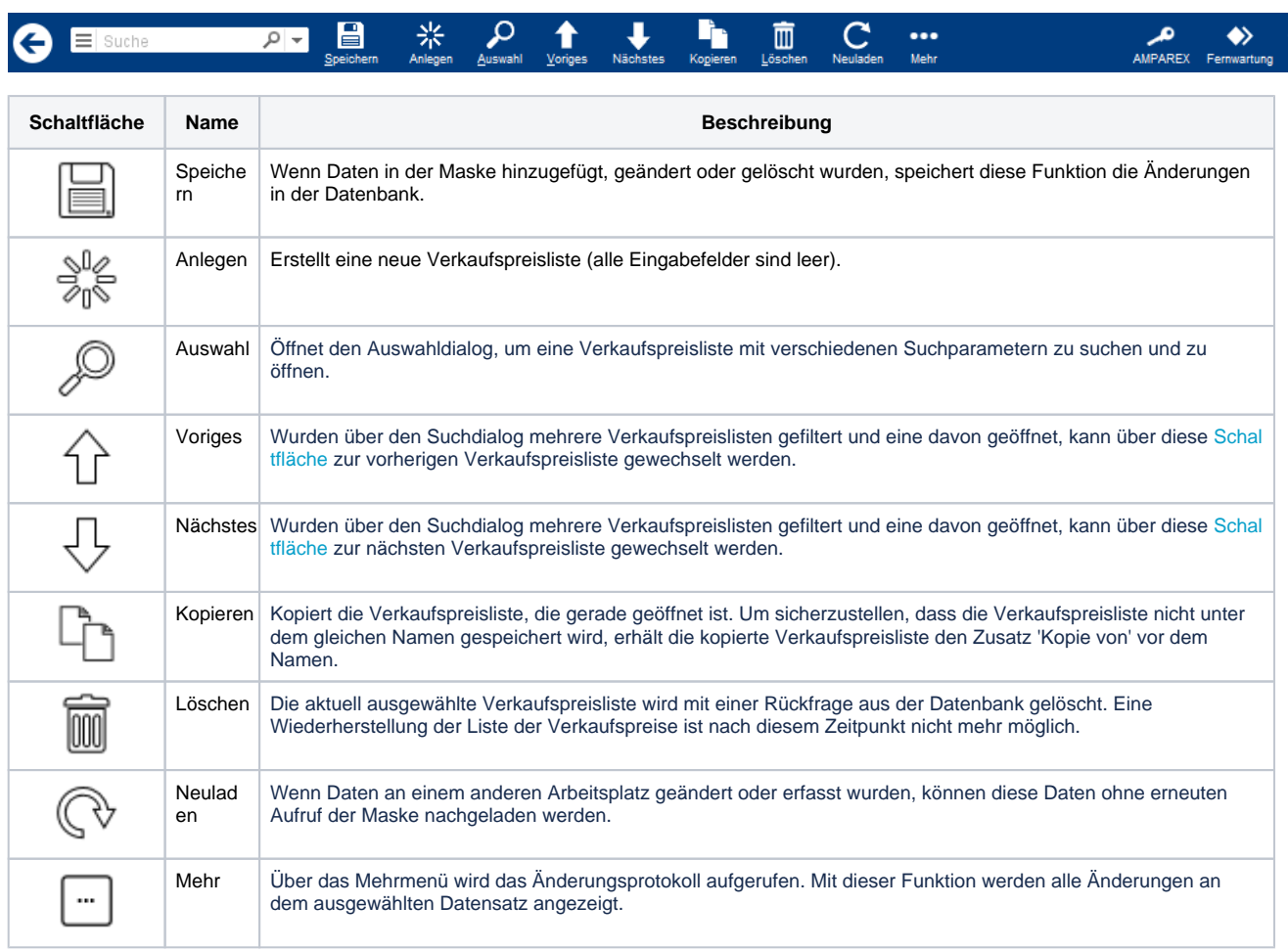

## Maskenbeschreibung

#### **Verkaufspreise suchen**

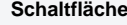

# **Preise kalkulieren | Stammdaten**

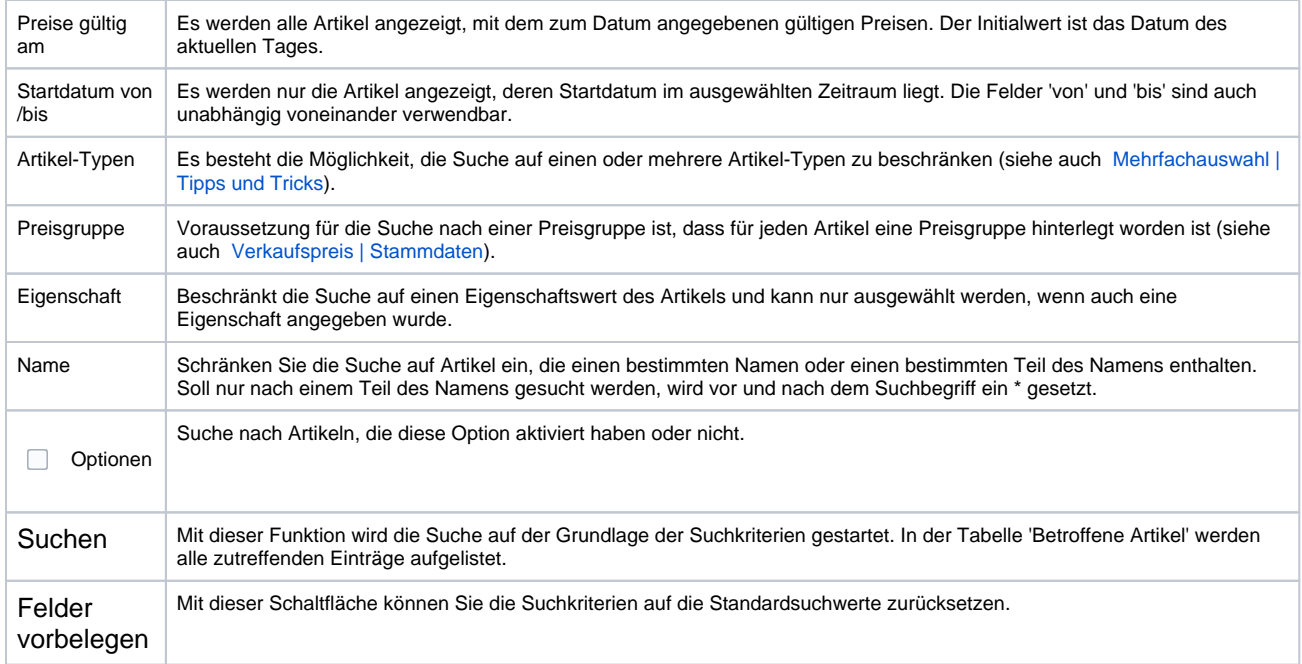

### **Tabelle 'Betroffene Artikel'**

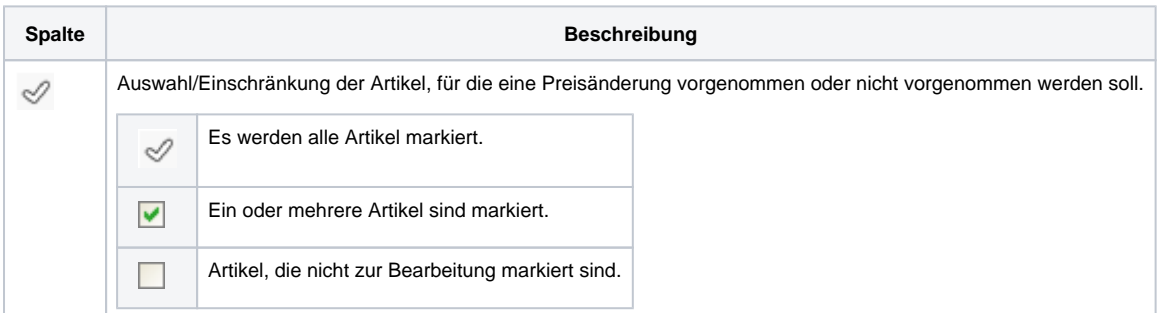

## **Angezeigte Verkaufspreise ändern**

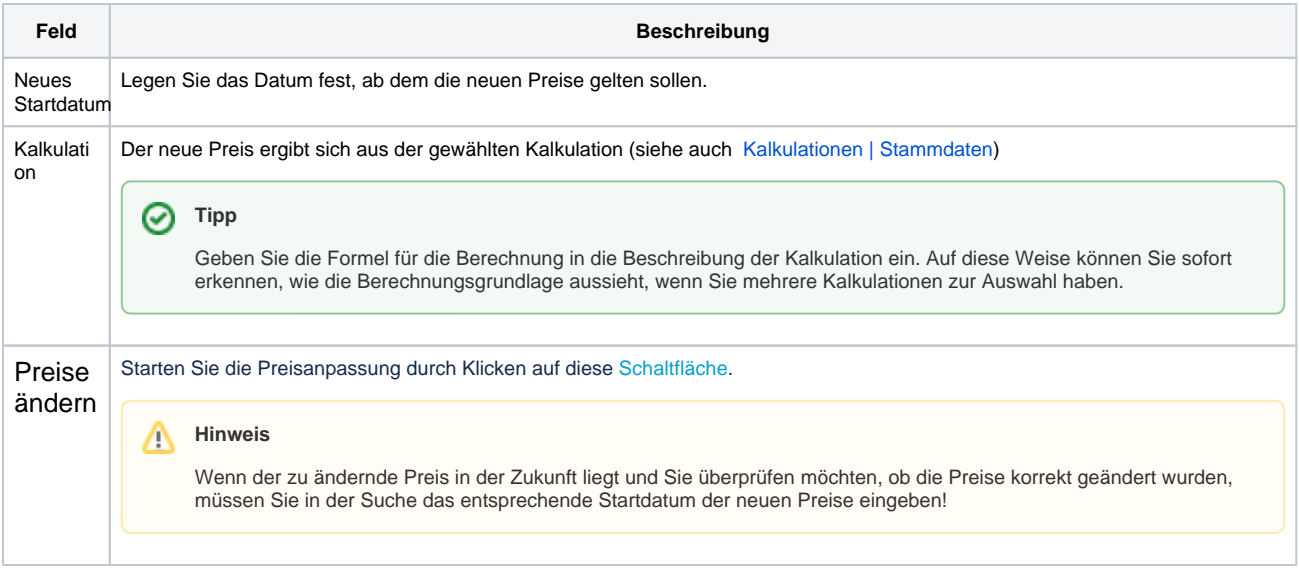